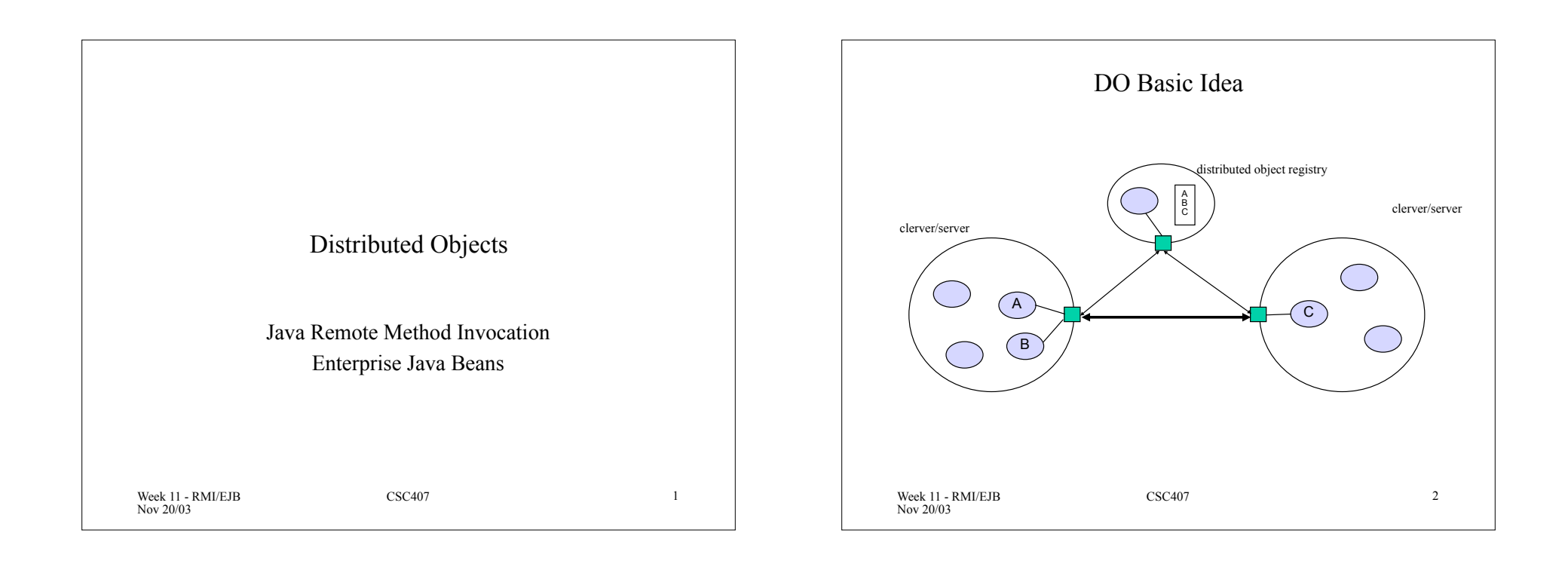

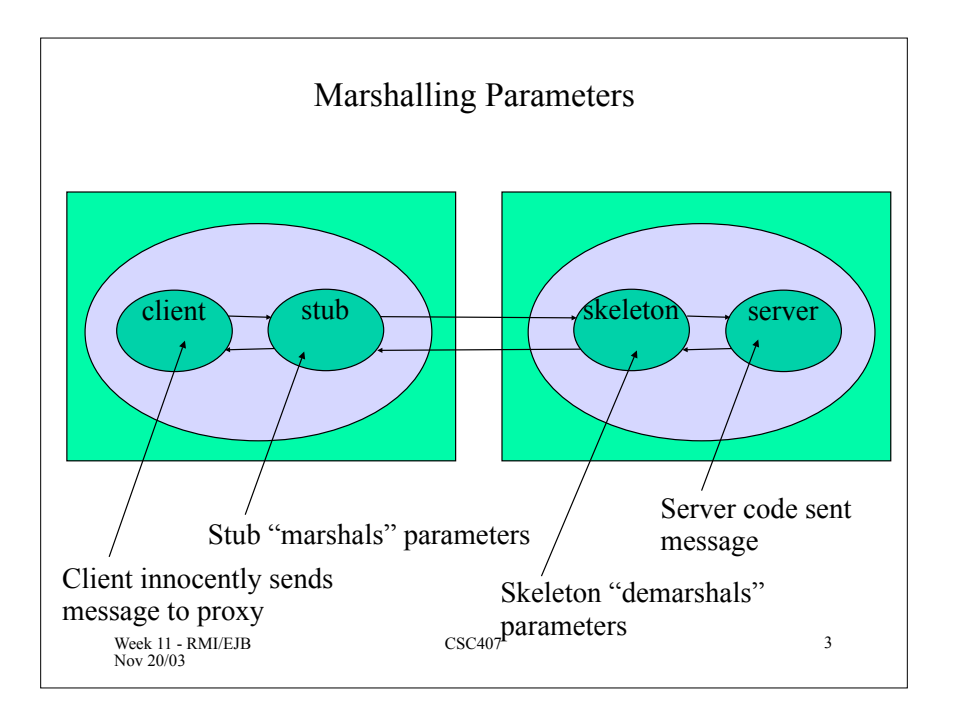

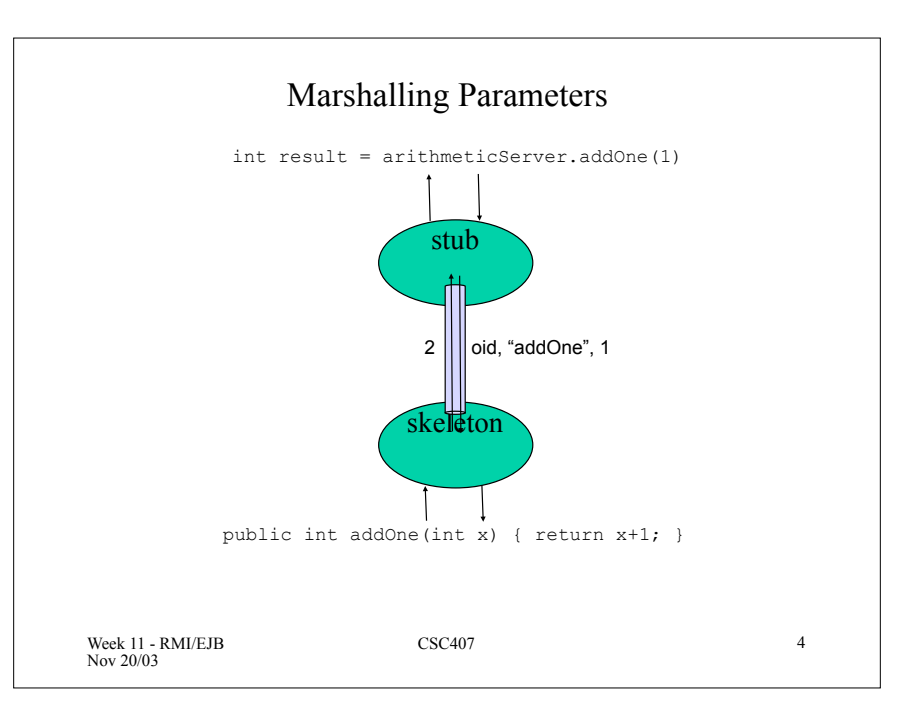

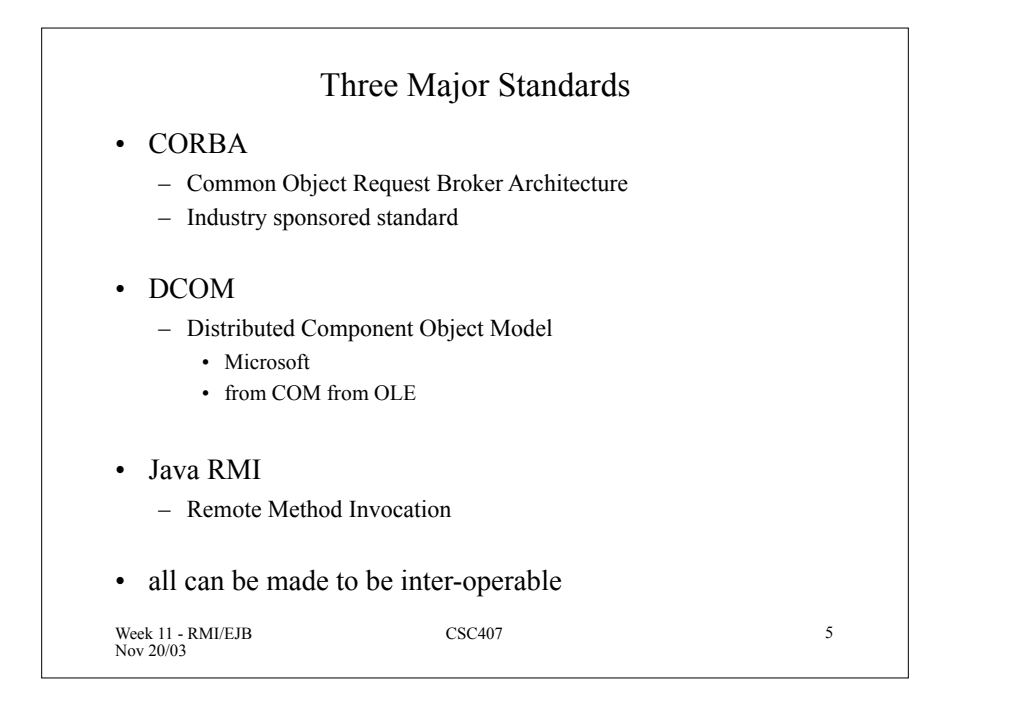

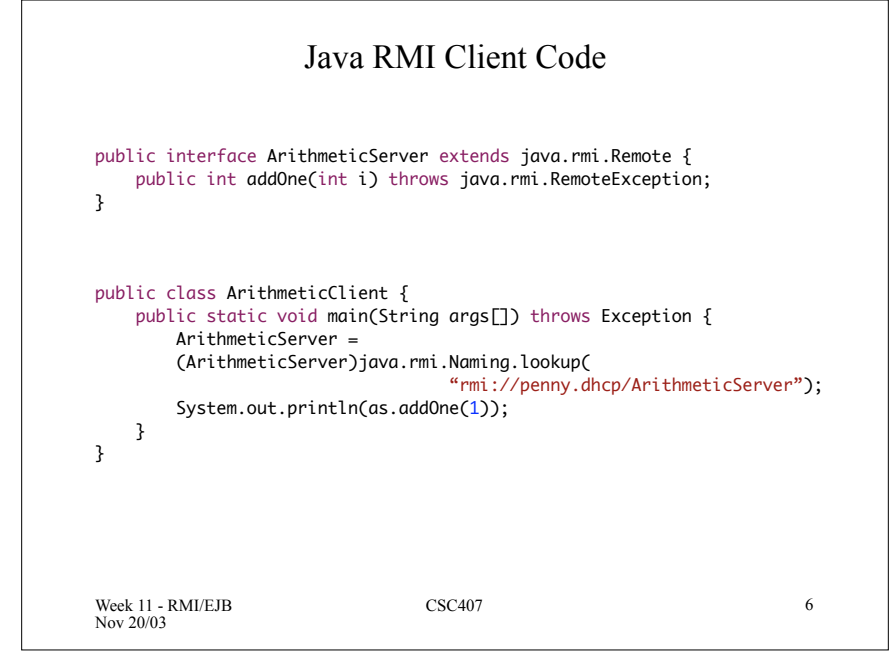

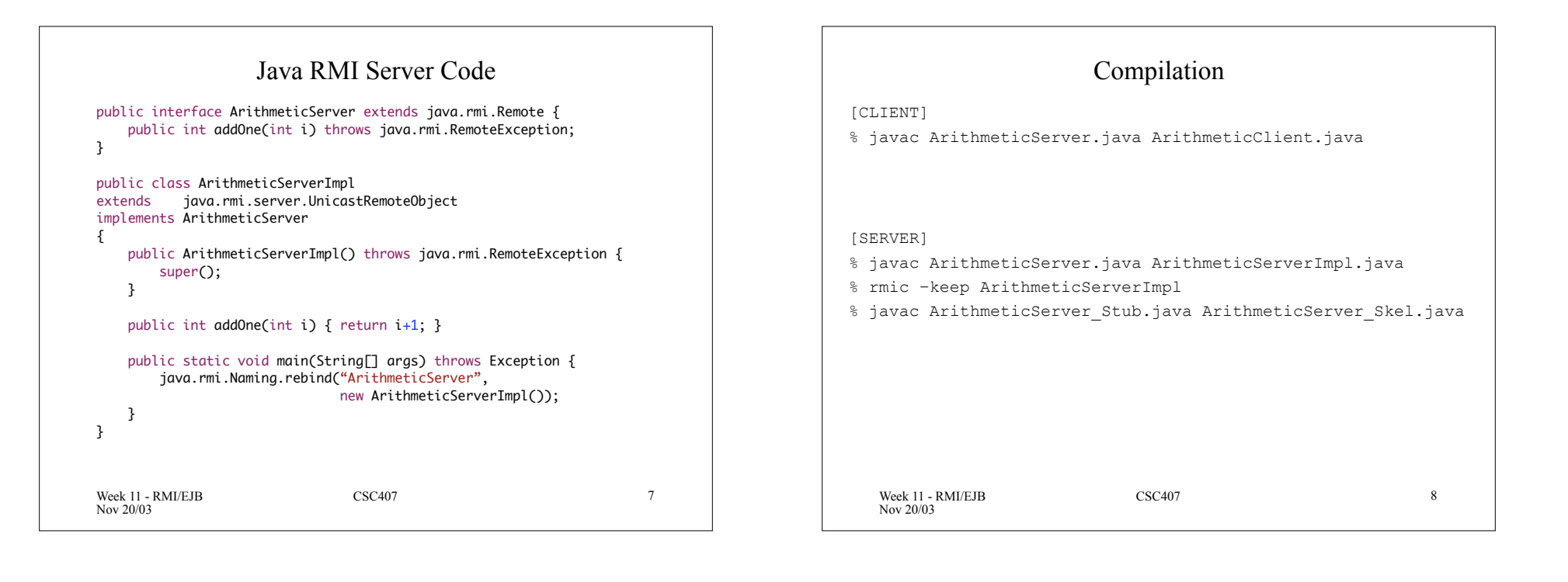

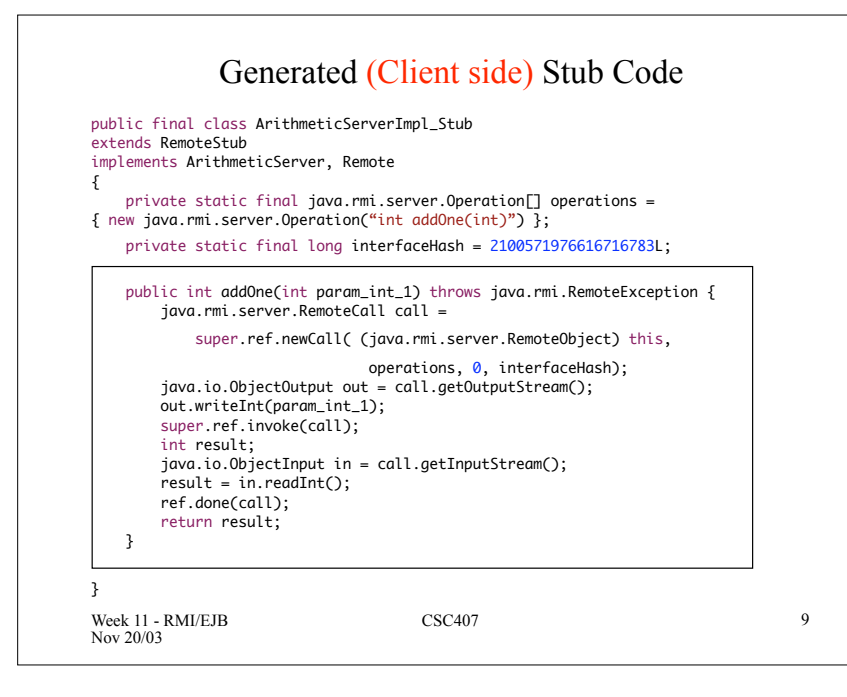

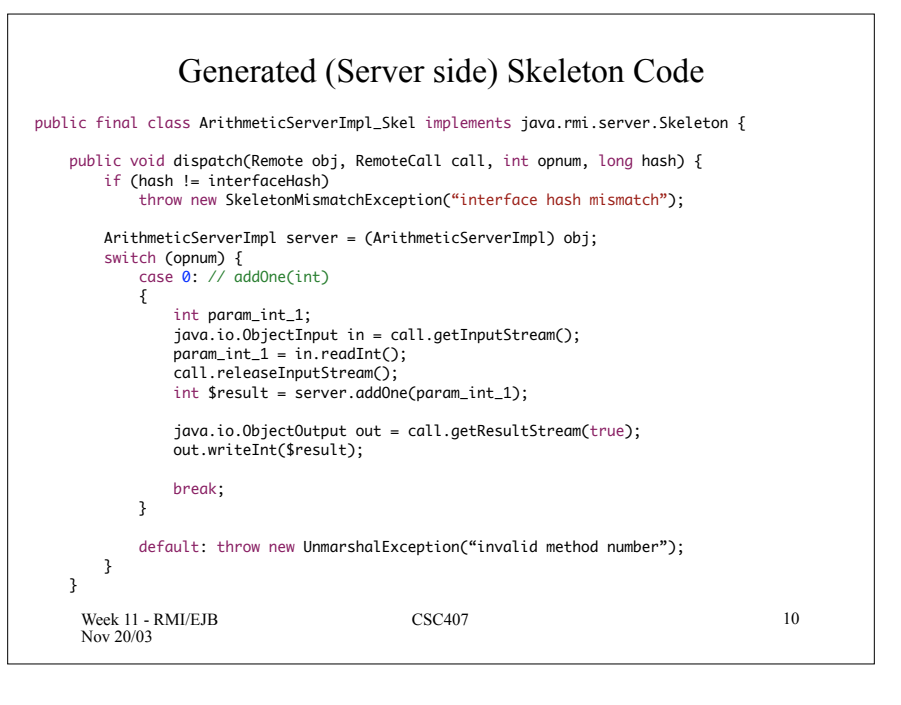

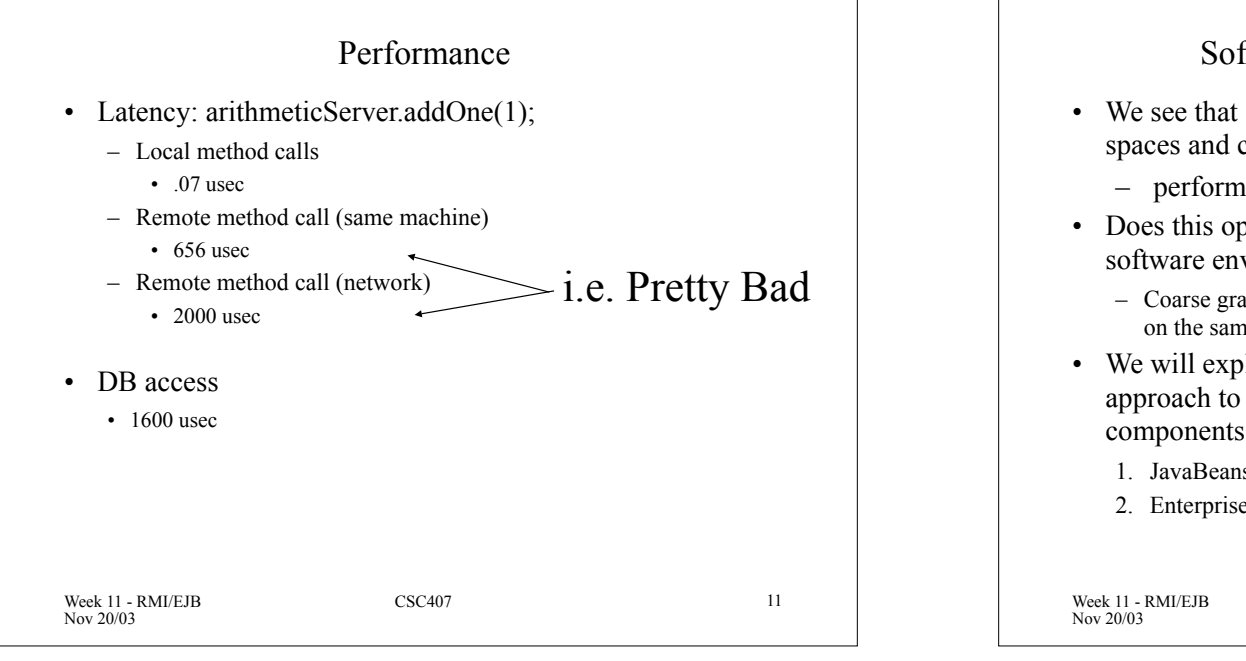

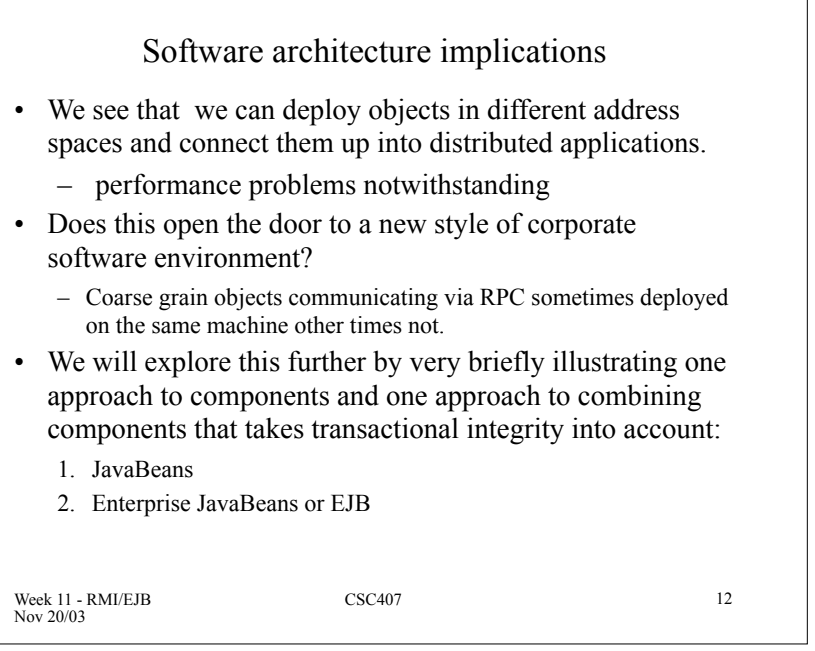

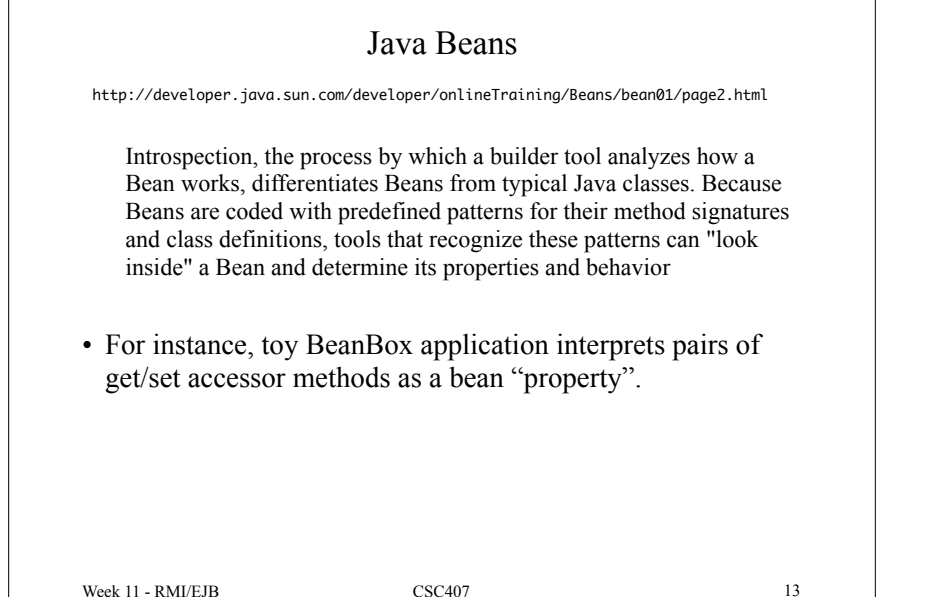

## Introspection and Design Time

- In order to be able to reuse software components we would like to build tools that are able to combine components without modifying any source.
- BeanBox demonstrates this is possible that with reflection and simple coding conventions.
- BeanBox is a toy builder but at one time was an important reference implementation of Bean/tool interaction.
- Suppose we create a trivial Bean that has a property called csc407color

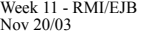

Week 11 - RMI/EJB Nov 20/03

CSC407 14

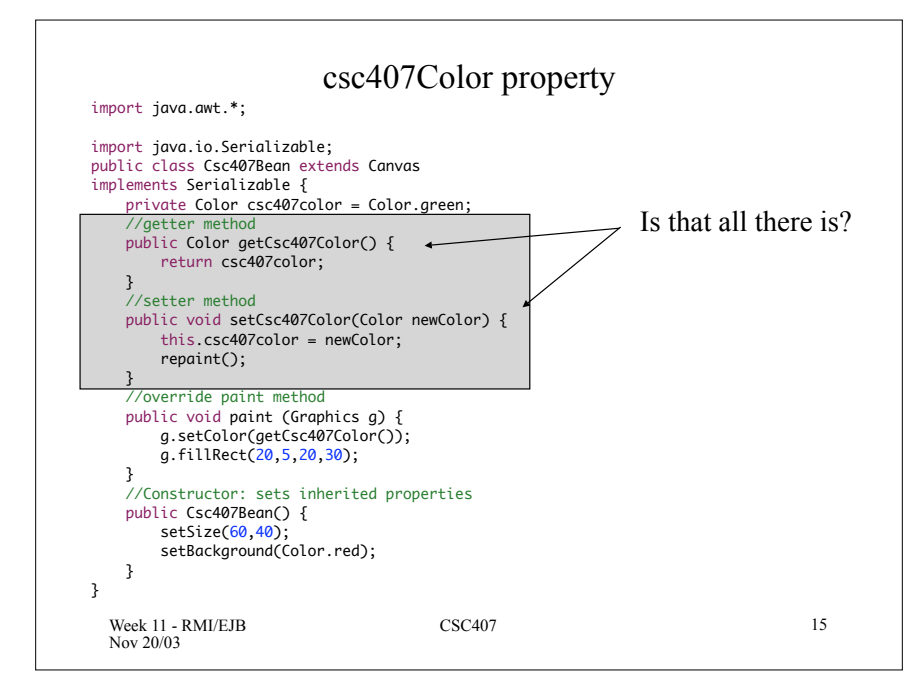

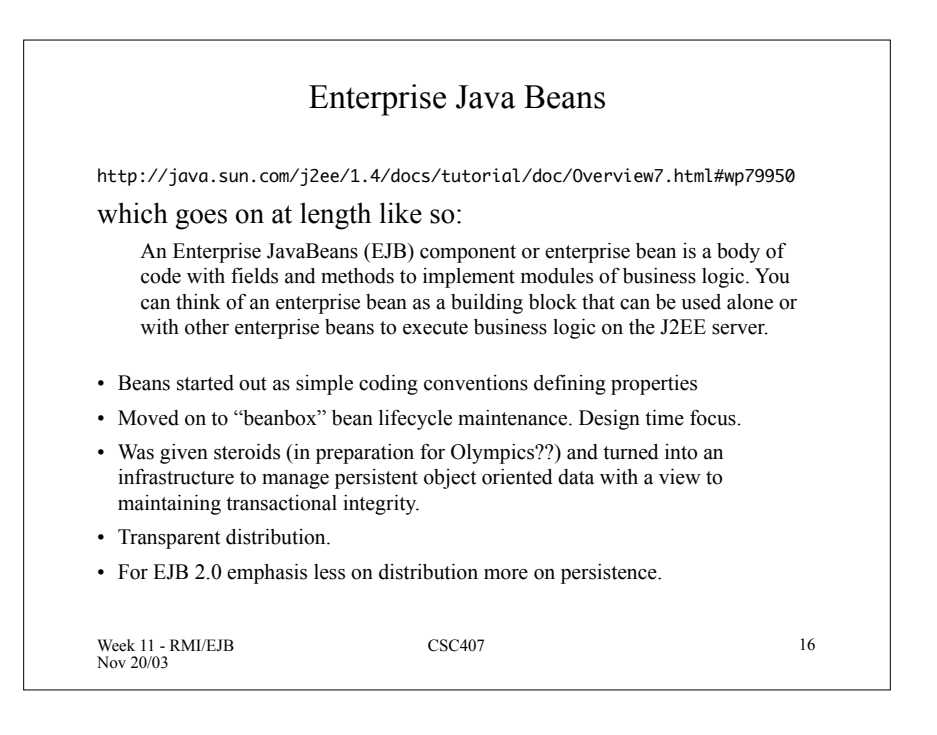

## Week 11 - RMI/EJB Nov 20/03 CSC407 17 Enterprise Java Beans • Component Object Model – Distributed – Persistent – Secure – Transactional • ACID – Atomicity: all or none – Consistency: database will always be in a consistent state – Isolation: intermediate state not visible until completed – Durability: when completed, the changes are stored permanently • EJBs are a standard – allows application developers to write simple, standard code – allows implementers to get all the underlying stuff done well Week 11 - RMI/EJB Nov 20/03 CSC407 18 • Object persistence in general beyond our scope. • However, suppose each type of Entity Bean can serialize (think write) itself as some stream (now-a-days XML). – also deserialize, or read. – or read and write themselves to a RDBMS. • Code on following shows an old fashioned way of serialization objects. It will serve to illustrate the point EJB and persistence

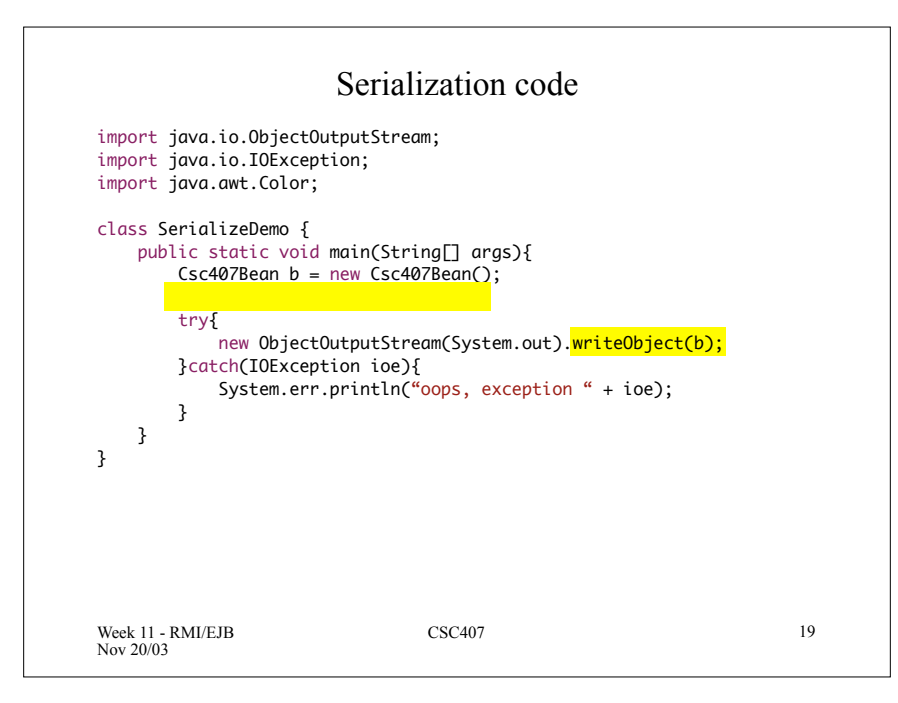

## Week 11 - RMI/EJB Nov 20/03 CSC407 20 Deserialization Code import java.io.ObjectInputStream; import java.awt.Frame; class DeserializeDemo { public static void main(String[] args){ try{  $Csc407$ Bean  $b = (Csc407$ Bean) new ObjectInputStream(System.in).readObject(); Frame  $f = new Frame()$ ;  $f.add(b)$ ; f.setSize(100,100); f.setVisible(true); //here do window things to display the canvas.. }catch(Exception ioe){ System.err.println("oops, exception " + ioe); } } }

## EJB and persistence

- A EJB container can "wake up" entity EJB's when they are required, send messages to them, then put them back to sleep..
- These and many other factors promote a vision of enterprise computing whereby a EJB container manages purchased EJB's cooperating with those developed inhouse to construct (potentially distributed) applications.
- Transactional issues are managed by the container by setting "transactional properties" of bean methods.
- Programmers are freed from much ugly housekeeping – and currently performance leaves much to be desired..
- Week 11 RMI/EJB Nov 20/03

```
CSC407 21
```
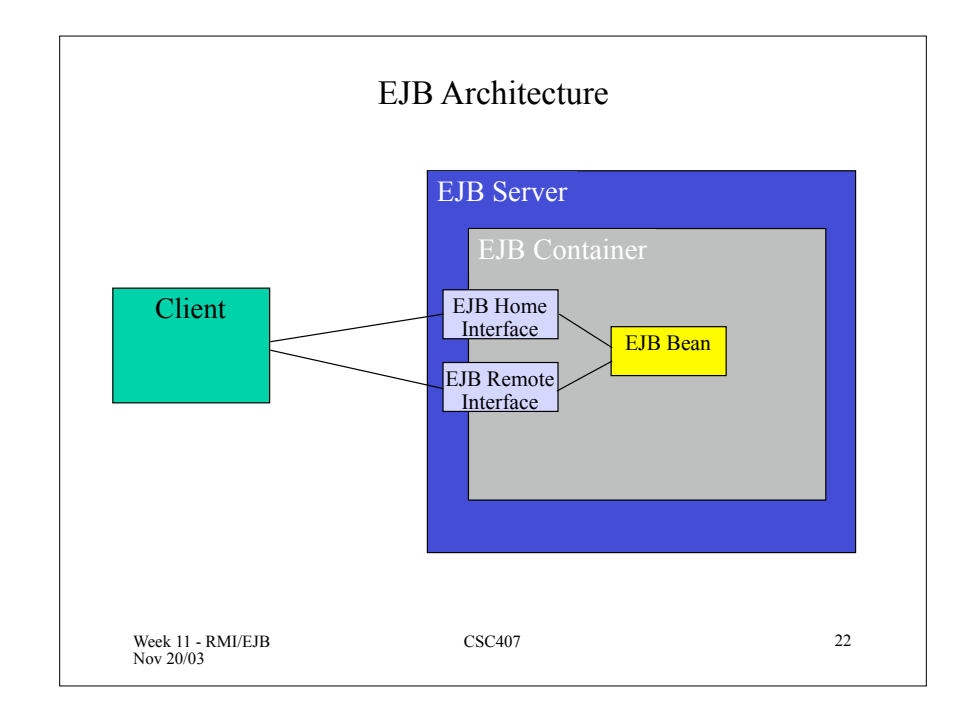

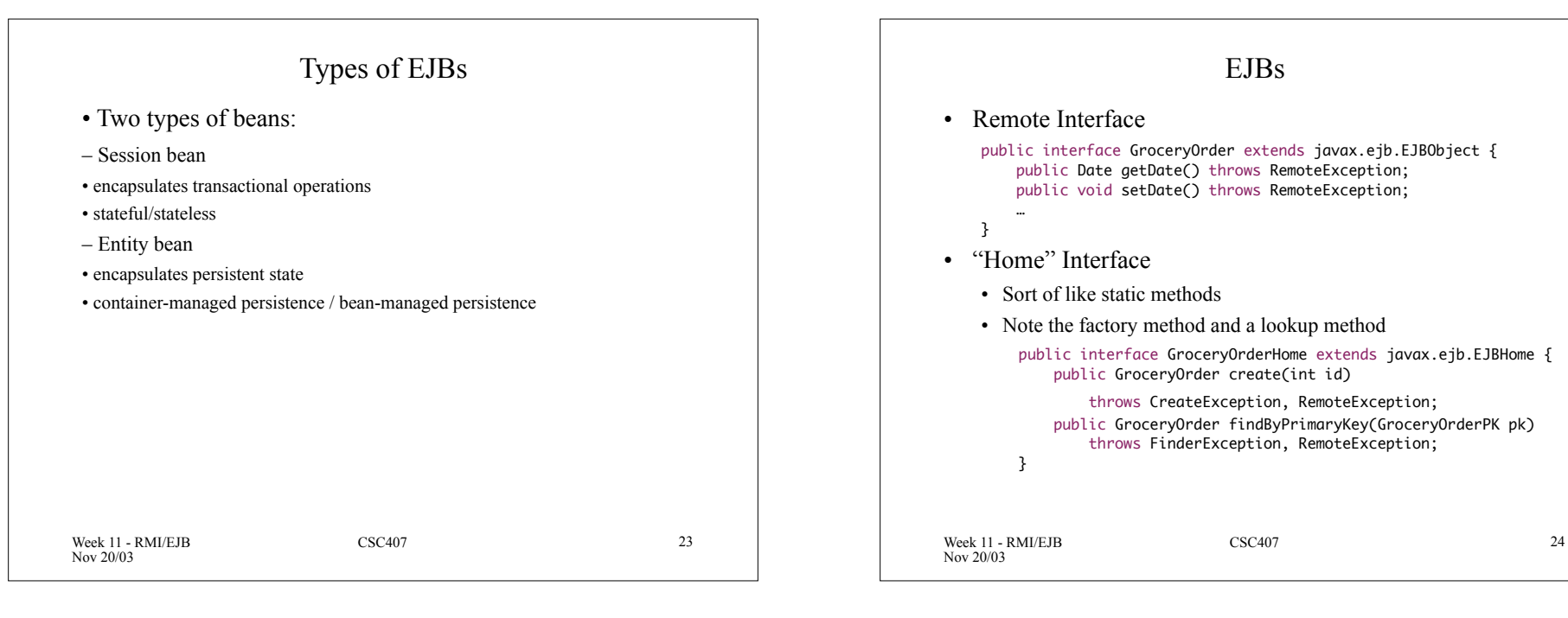

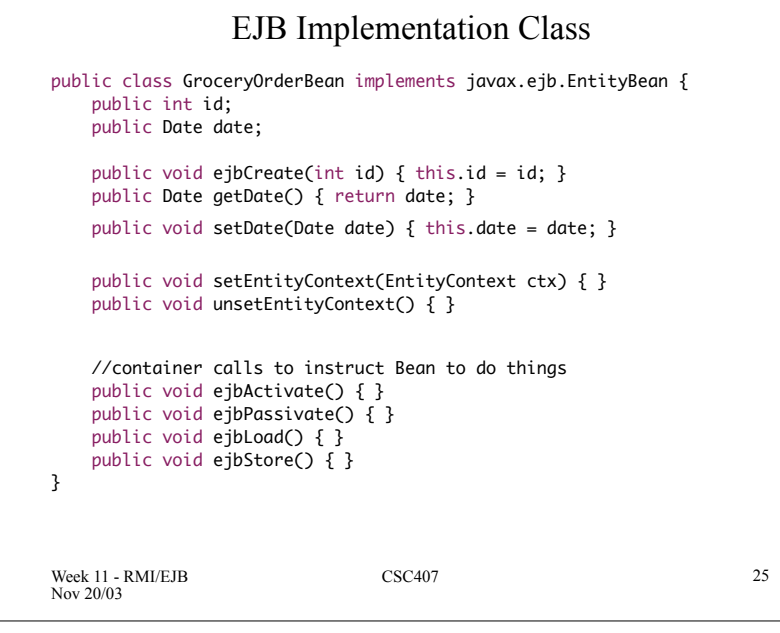

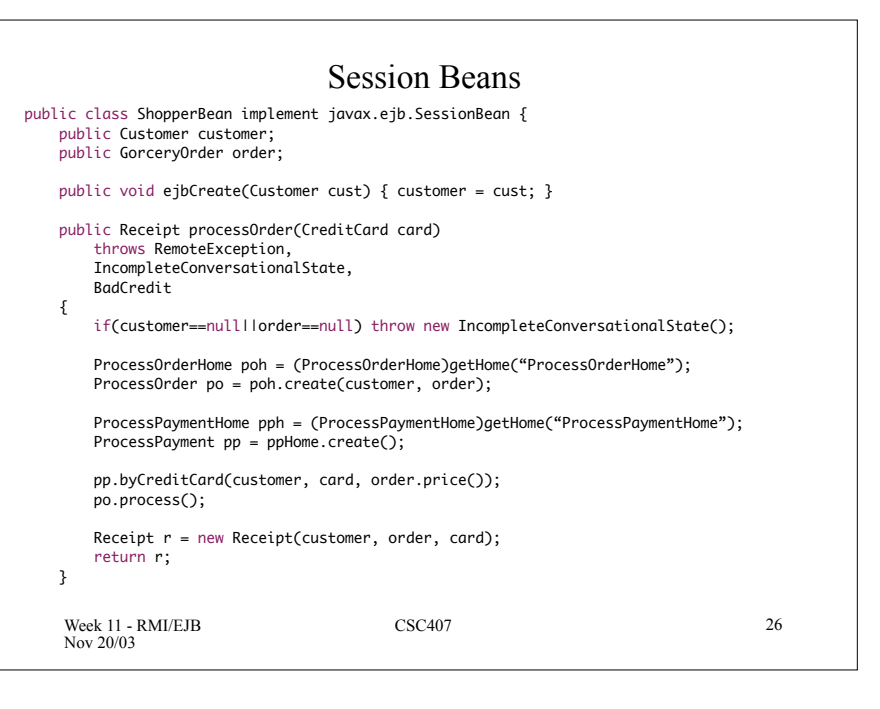

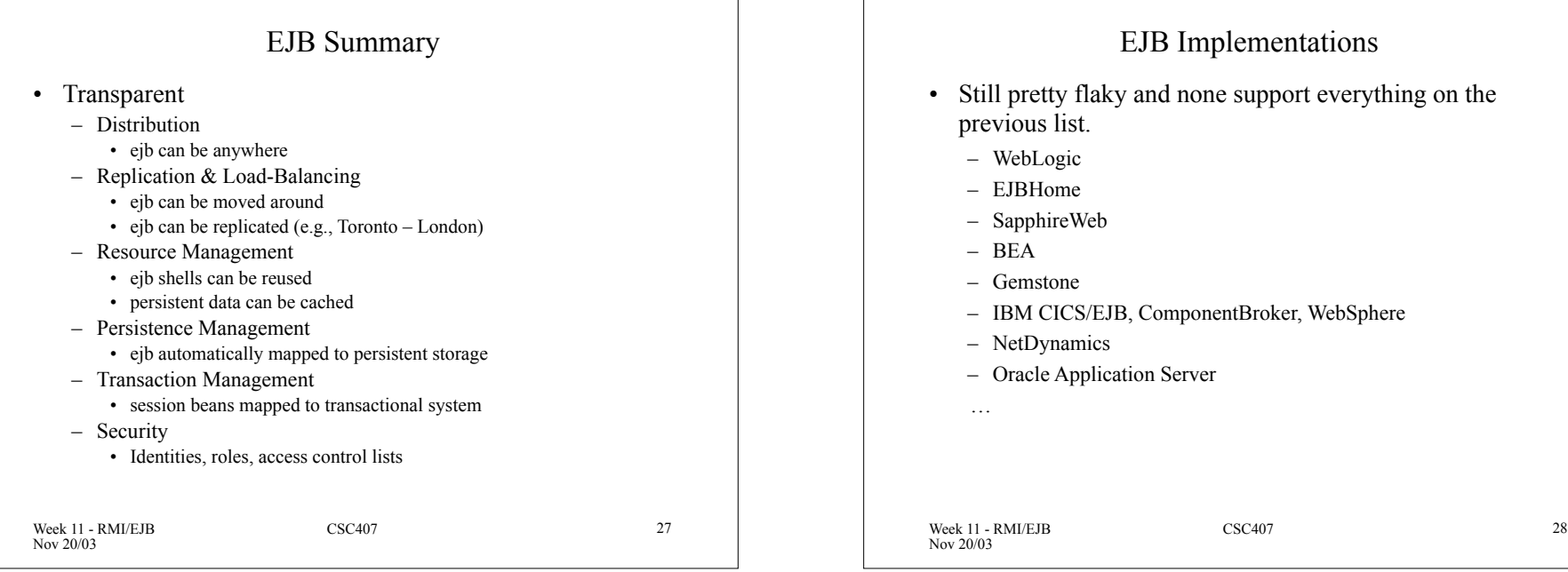